# G51PRG: Introduction to Programming Second semester Lecture 6

Natasha Alechina School of Computer Science & IT **nza@cs.nott.ac.uk**

#### Previous lecture

- *final* keyword
- Casting objects
- More on polymorphism
- Object class

Lecture 6: Abstraction 2

## Example of usefulness of Object data type

- So far I talked a lot about how useful it is to have everything extending Object, and being able to use polymorphism and to cast objects….
- Here is a little example of how this is actually used.
- Hash table is a very useful data structure. Hashtable class is part of Java class libraries.
- Hashtables store any kind of Objects.
- So, there is just one Hashtable class which can be used in programs which need to store various kinds of objects.

Lecture 6: Abstraction 3

### Hashtable class

- Hash table holds data items indexed by keys .
- Key is used to access the value, just as an array index is used to access the corresponding element in the array.
- Hash table keys can be of any reference type (for example, Strings).

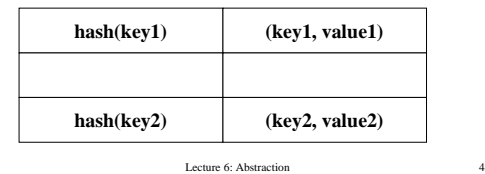

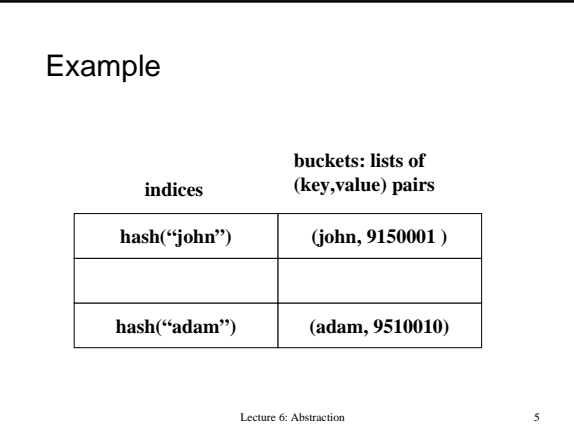

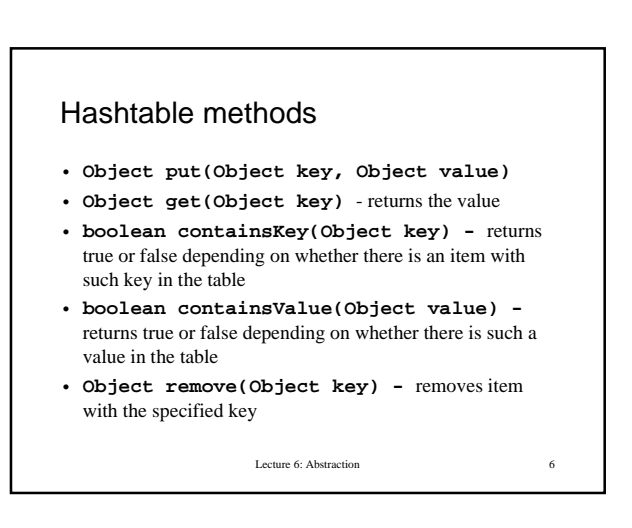

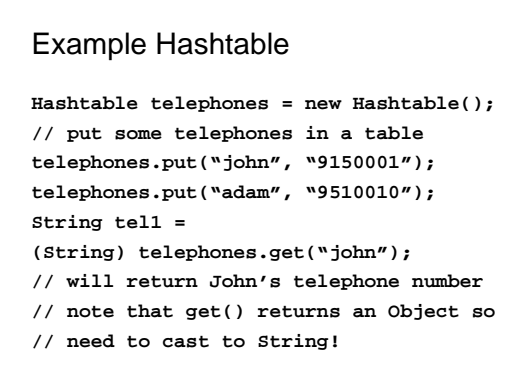

Lecture 6: Abstraction 7

#### What about storing basic types?

- The trouble with Java Collections (such as Hashtable) is that they are designed to store Objects.
- Hashtable works with *any* objects: Strings, Points, Persons,… . But it does not have methods to store integers or doubles.
- There is a workaround though you can use Wrapper classes.

Lecture 6: Abstraction 8

#### Envelopes, or wrapper classes

- We can't cast between basic types and objects.
- What do we do if we need to use a basic type where an object is required?
- Define a new class and put the basic type value inside it as a field. That's what "wrappers" or "envelopes" do: make an object out of a basic type.
- There are Java classes for all basic types: byte, float and so on: Boolean, Character, Byte, Short, Integer, Long, Float, Double.

Lecture 6: Abstraction

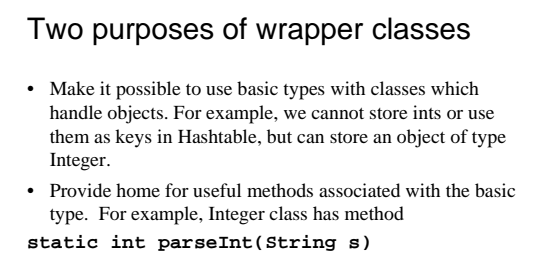

• which given a string "2002" returns number 2002.

Lecture 6: Abstraction 10

# Some common methods of wrapper classes

- A constructor which takes the primitive type and creates an object of the type class (e.g. **Character(char c)**);
- **xxxxValue()** (where xxxx is the primitive type, e.g. **Character.charValue()** and **Boolean.booleanValue()**) returns the value of the basic type stored in the object.

Lecture 6: Abstraction 11

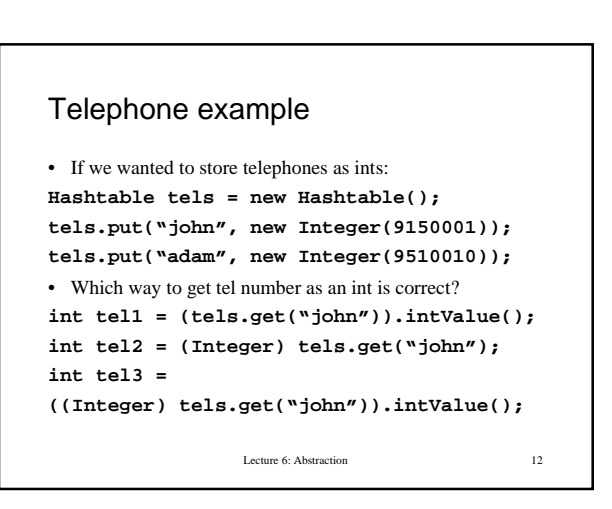

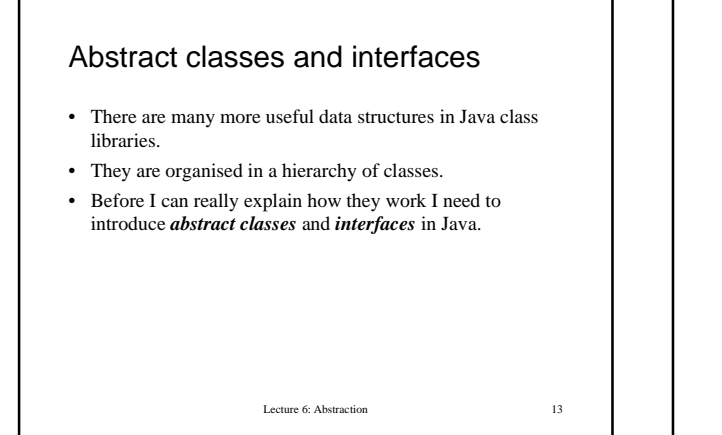

#### Abstract methods

- Sometimes when defining a class one wants to guarantee that a certain method exists but cannot provide implementation for this method which would work for all classes extending the given one.
- A method can be declared as *abstract* without providing implementation.

Lecture 6: Abstraction 14

#### Example: Number class

- The abstract class Number is the superclass of classes Byte, Double, Float, Integer, Long, and Short.
- Subclasses of Number must provide methods doubleValue(), floatValue(), intValue(), longValue() to convert the represented numeric value to double, float, int, and long. These methods are declared abstract in Number.
- You just assume that each Number can be converted to double, float, etc. but for each particular type those methods will be different.

Lecture 6: Abstraction 15

#### Abstract class

- A class which contains abstract methods must be declared abstract .
- It is not possible to create instances of an abstract class.
- A class which does not contain abstract methods can also be declared abstract. This is done to make it impossible to create instances of a class.
- Abstract classes are used to keep the relevant code together at the right place in the class hierarchy, and make it easier to define subclasses
- Every concrete (non-abstract) class which extends an abstract class should provide implementation for all abstract methods.

Lecture 6: Abstraction 16

## Example: Benchmark class

```
• Taken from Arnold and Gosling.
• Implementation of the benchmark() method depends on the
  code to be tested.
abstract class Benchmark {
 abstract void benchmark();
```

```
 public long repeat(int count){
```

```
 long start = System.currentTimeMillis();
```

```
for (int i = 0; i < count; i++){
```

```
 benchmark();
 }
```
 **}}**

```
 long finish = System.currentTimeMillis();
```

```
 return ((finish - start)/count);
```

```
Lecture 6: Abstraction 17
```
## Interfaces

- Do not confuse them with interfaces in the sense of graphical user interfaces!
- An interface is a type which contains only abstract methods and related constants, classes and interfaces.
- Any class which implements an interface is guaranteed to provide its methods.
- Interfaces provide only design whereas classes provide both design and implementation.
- Instances of a class which implements an interface I can be treated as being of type I.
- A class can implement several different interfaces (a bit of multiple inheritance through the back door).

Lecture 6: Abstraction 18

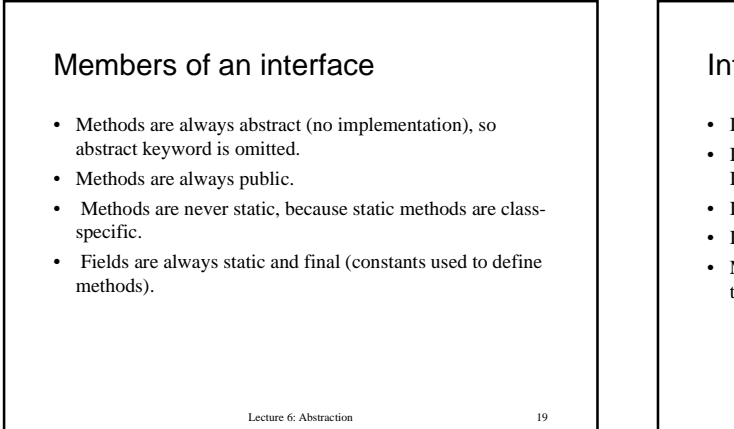

#### Interfaces and classes

- Interfaces are in many respects similar to classes.
- Interfaces are types; an object can be declared to be of type I, where I is an interface.
- Interfaces have members, just as classes do.
- Interface can extend another interface.
- Main difference is: interfaces cannot be instantiated, and they are more abstract than abstract classes.

Lecture 6: Abstraction 20

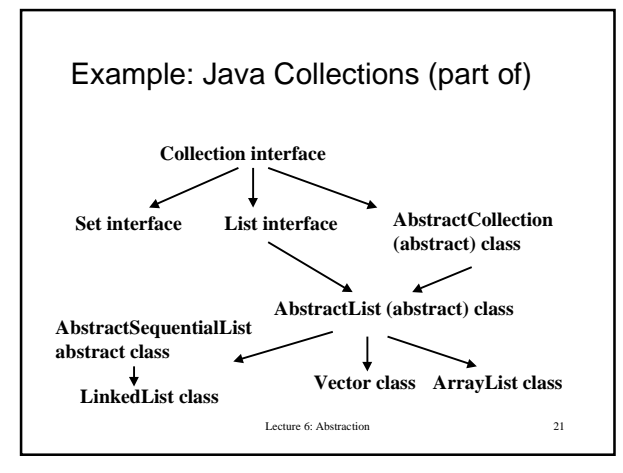

## Example: Java Collections

- Methods all Collections must implement: add(Object o); contains(Object o); remove(Object o); size();...
- Methods all Lists must implement: indexOf(Object o); Object get(int index);...
- AbstractList abstract class to extend when implementing an array-type (random access to any index) list. Some methods (to support iteration through the list) already implemented using abstract methods get(int index) and size().
- Lecture 6: Abstraction • AbstractSequentialList - abstract class to extend when implementing a list with sequential access (starting at the head of the list and visiting elements in sequence). Here get() and set() implemented, iterator() and size() abstract.

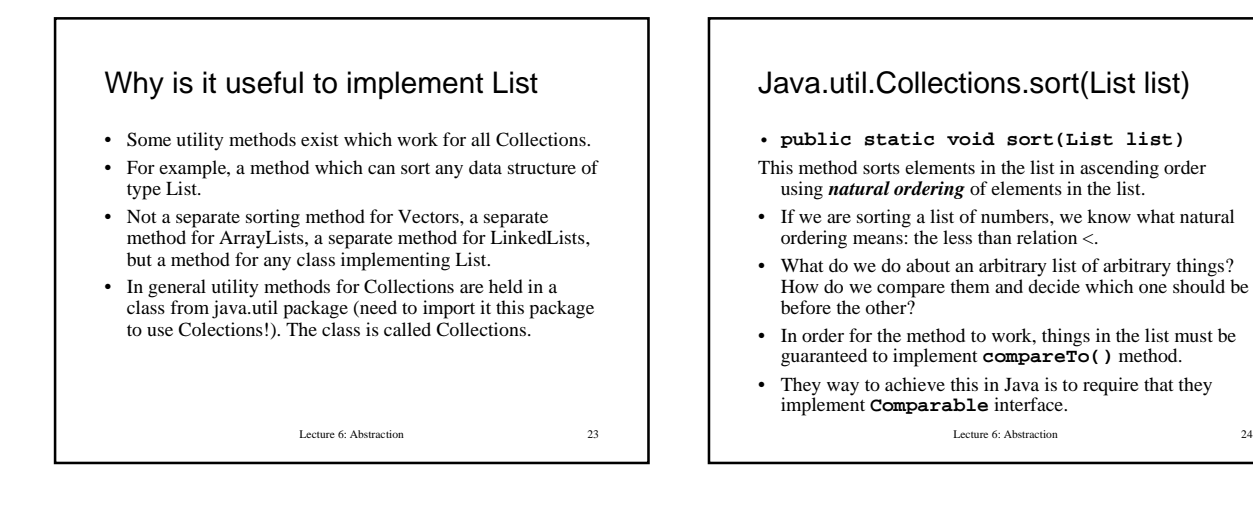

**4**

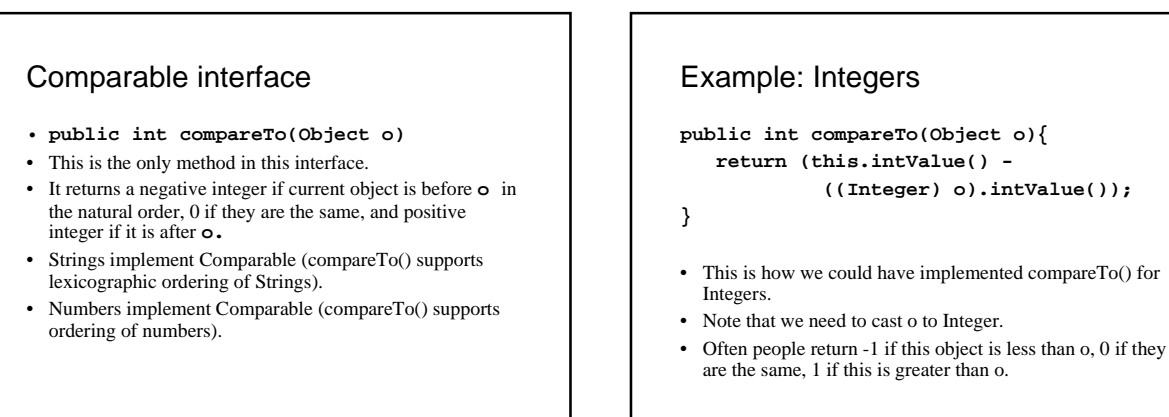

Lecture 6: Abstraction 26

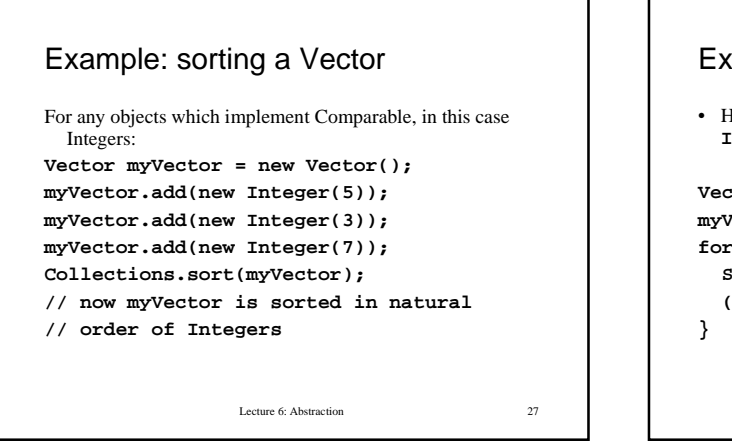

Lecture 6: Abstraction 25

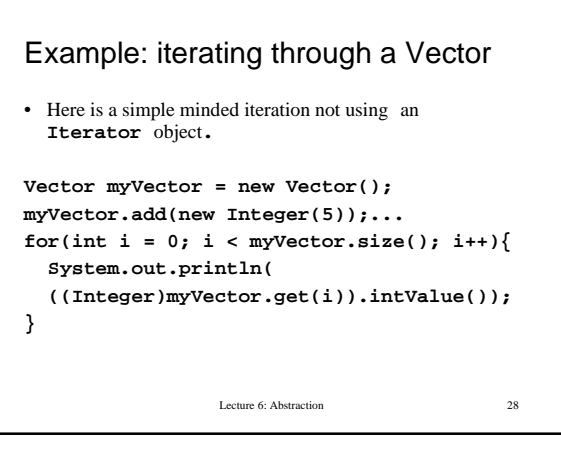

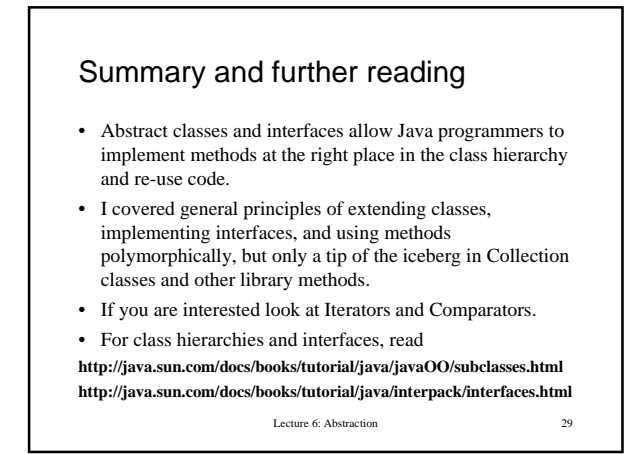